**Example 9: Variance estimates for Logistic Regression: Men and Women. Variance estimates in SAS, SUDAAN, STATA, and WesVar for the Probability of strongly agreeing with "a young couple should not live together unless they are married" regressed on age, gender, race and Hispanic origin, and education, males and females 15-44 years of age.** 

Following are the programs and output for the regression of the probability of strongly agreeing that "a young couple should not live together unless they are married" on age, gender, race and Hispanic origin, and education. Regression coefficients and odds ratios were generated by SAS 9.1, SUDAAN 8.0.2, STATA 8.0, and WesVar 4.1. The estimates calculated are equivalent across software. However, due to specific methods used in calculations, standard errors vary slightly across packages, and design effects vary more substantially.

SAS data files were converted to STATA 8.0 and SPSS formats (for use in WesVar 4.1) using DBMS/COPY 8.0. Variables in upper case are original NSFG Cycle 6 variables or recodes. Variables in lower case represent variables that were recoded as part of the variance estimation program. Library and file names are generic and it is assumed the user will apply names specific to his or her computing environment. Formatting and library options have been deleted; preferences will vary across user organizations.

## **SAS 9.1**

The DATA, SET and MERGE steps create a dataset which contains the variables and recodes ("okcohabx', "black', and "hieducx') for males and females to be used in the analysis. The PROC SURVEYLOGISTIC models the relationship between a dichotomous variable ("okcohabx') and a set of predictors (AGER, "hieducx', "black', and FEMALE) specified in the MODEL statement. The WEIGHT statement identifies the weight variable (FINALWGT) to be used in estimating the model. PROC SURVEYLOGISTIC calculates standard errors appropriate to the complex sample design specified in the STRATUM and CLUSTER statements. The DEFF option, which requests calculation of design effects, is not available with PROC SURVEYLOGISTIC.

#### **SAS 9.1 Program**

```
data mlivtog (keep= CASEID AGER FEMALE HISPRACE HIEDUC SECU SEST FINALWGT OKCOHAB); 
set NSFG.MALES; 
data flivtog (keep= CASEID AGER FEMALE HISPRACE HIEDUC SECU_R SECU SEST FINALWGT OKCOHAB); 
set NSFG.FEMALES;
SECU=SECU_R; 
run; 
proc sort data=mlivtog; by CASEID; 
proc sort data=flivtog; by CASEID; 
data NSFG.MF_LIVTOG; merge mlivtog flivtog; by CASEID;
run; 
data NSFG.EX9; 
set NSFG.MF_LIVTOG; 
if OKCOHAB=1 then okcohabx=1; else okcohabx=5; 
if HISPRACE in (1 2 4) then black=0; 
if HISPRACE=3 then black=1; 
if HIEDUC le 9 then hieducx=0; 
else if HIEDUC gt 9 then hieducx=1; 
run; 
proc surveylogistic data=NSFG.EX9; 
stratum SEST; 
cluster SECU; 
weight FINALWGT; 
model okcohabx = AGER hieducx black FEMALE; 
run;
```
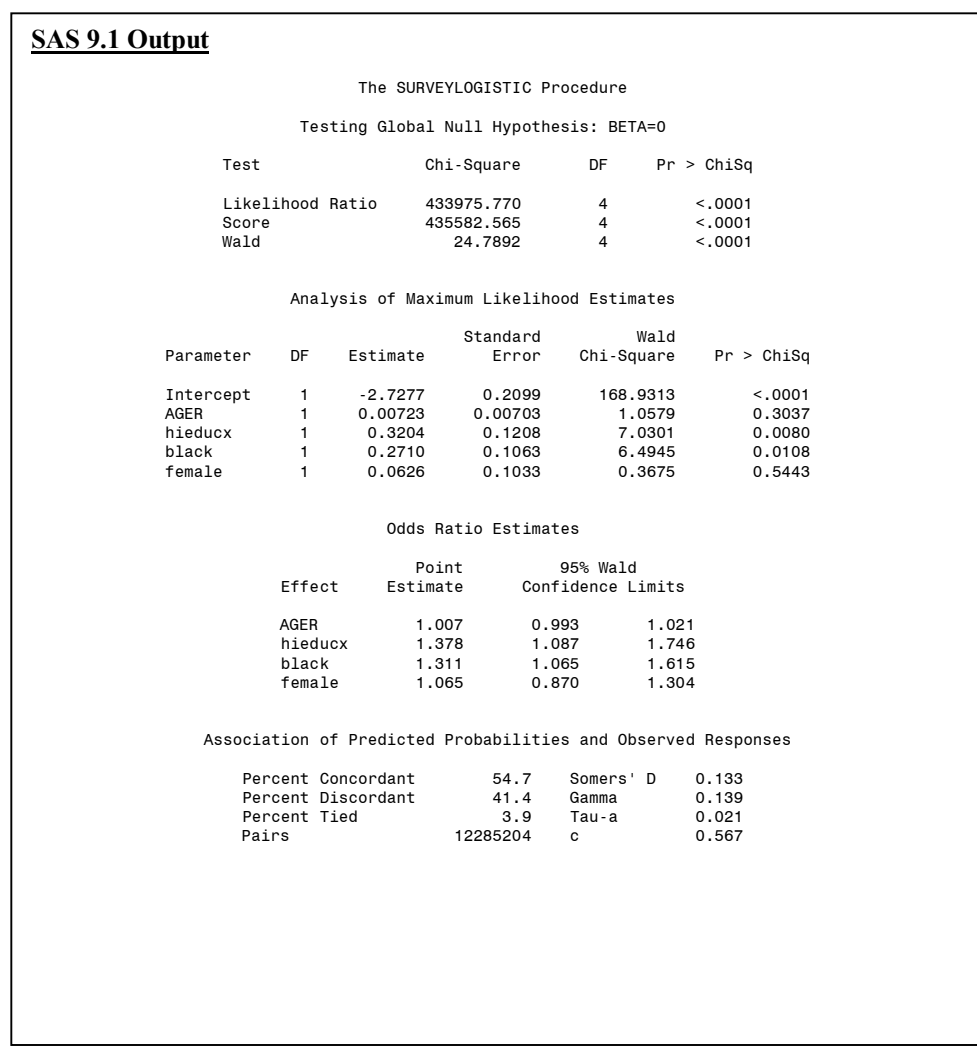

The estimated coefficients and odds ratios are equivalent to the other software systems.

## **SUDAAN 8.0.2**

A SAS-callable version of SUDAAN 8.0.2 was used to calculate the estimates for this example. The DATA, SET and MERGE statements used to create a dataset and the variables needed for this analysis are identical to those used above in the SAS 9.1 program and are omitted for this program.

The PROC RLOGIST models the relationship between a dichotomous variable ("okcohabx') and a set of predictors (AGER, "hieducx', "black', and FEMALE) specified in the MODEL statement. The DESIGN used in this analysis is WR, with replacement. By specifying DEFT4 in the RLOGIST statement, design effects will be calculated. The NEST statement specifies the strata (SEST) and cluster (SECU) variables for calculating standard errors appropriate to the complex sample design. The WEIGHT statement identifies FINALWGT for estimation.

#### **<u>guDAAN 8.0.2 Program</u>**

```
(same recode as required in SAS9) 
proc sort data=NSFG.EX9; 
by SEST SECU; 
proc rlogist data=NSFG.EX9 design=wr deft4; 
weight FINALWGT; 
nest SEST SECU; 
model okcohabx = AGER hieducx black FEMALE; 
run;
```
The estimated coefficients and odds ratios calculated by SUDAAN 8.0.2 are identical to those from SAS 9.1.

#### **SUDAAN 8.0.2 Output**

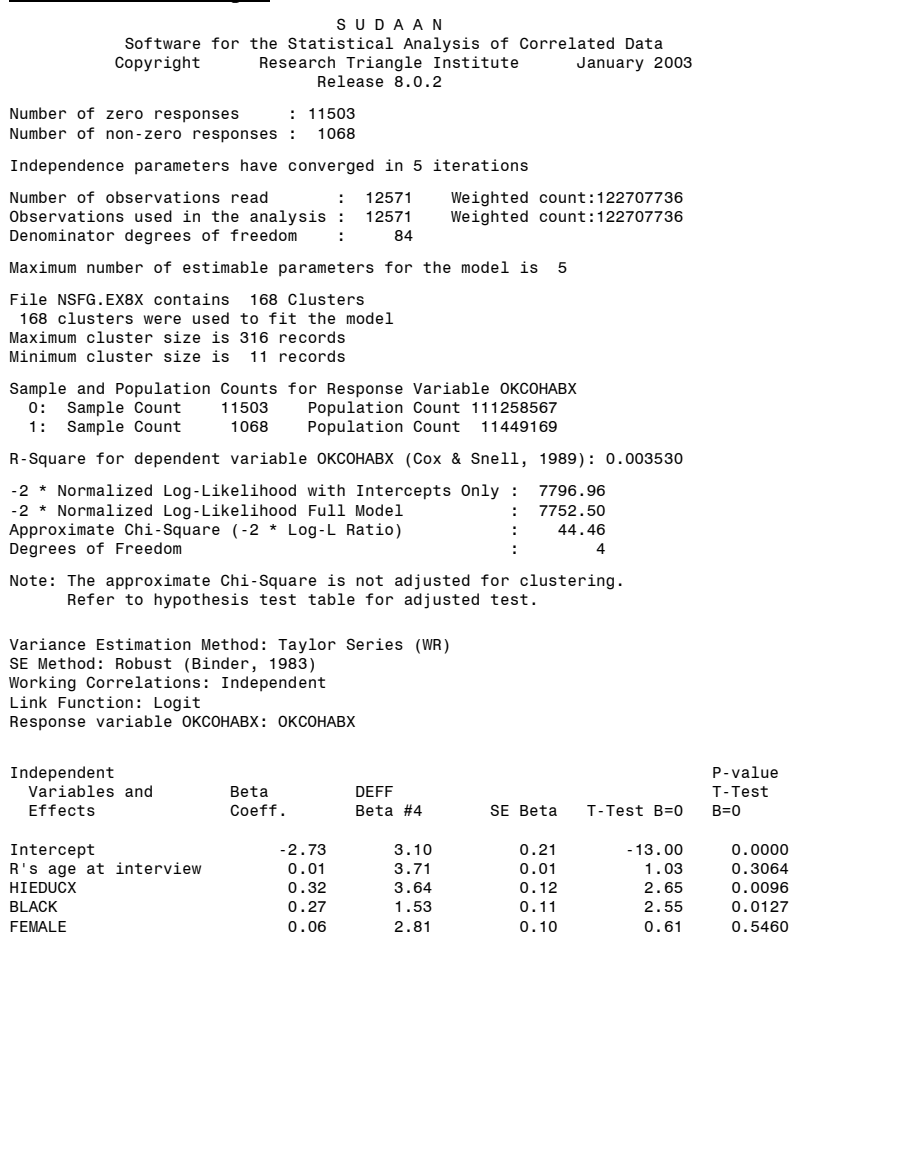

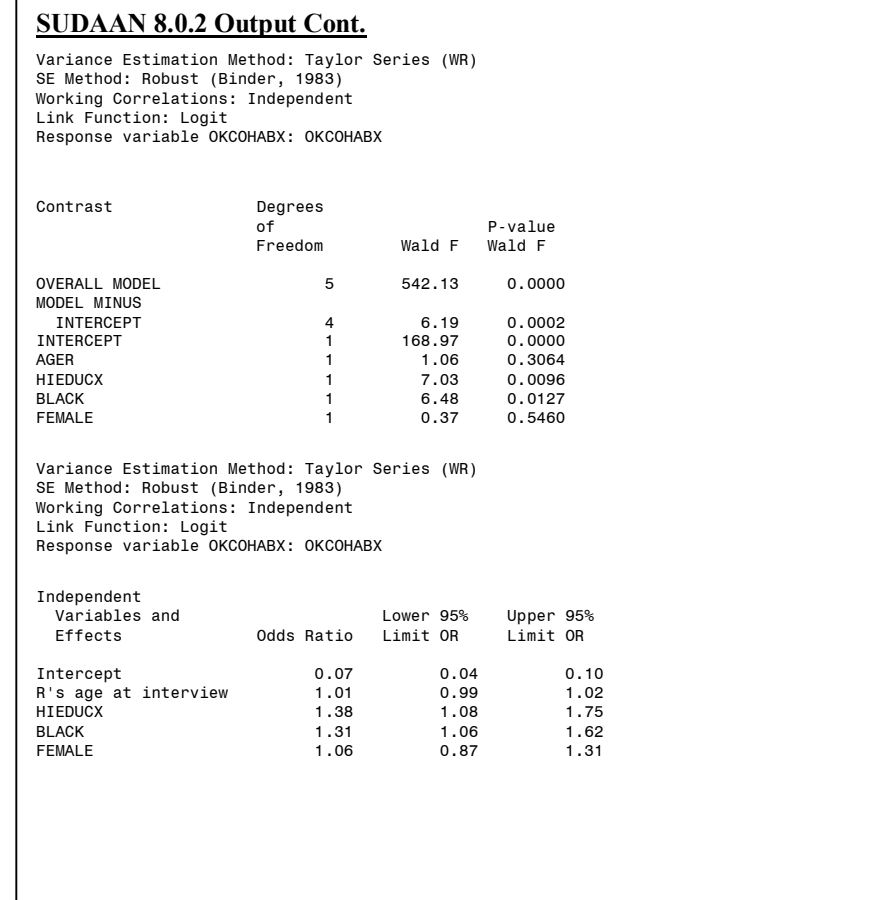

## **STATA 8.0**

The *use* statement specifies the dataset to be used. The *svyset* command specifies the weight (FINALWGT), strata (SEST), and cluster (SECU) variables to be used by STATA 8.0 in estimation. These settings are saved for the current session, but can be cleared by entering the *clear* command or running *svyset* again with different settings.

The *generate* and *replace* statements create recodes: "okcohabx', "hieducx', and "black'. The *svylogit* the relationship between a dichotomous variable ("okcohabx') and a set of predictors (AGER, "hieducx', "black', and FEMALE) specified in the *svylogit* statement. The estimates provided are appropriate to the complex sample design identified by the *svyset* command. Design effect calculations are requested by entering *deff* after the *svylogit* command.

### **g** STATA 8.0 Program

```
use "EX9.dta" 
svyset [pweight=FINALWGT], strata(SEST) psu(SECU) 
generate okcohabx=0 
replace okcohabx=1 if OKCOHAB==1 
generate hieducx=0 if HIEDUC <=9 
replace hieducx=1 if HIEDUC >9 
generate black=0 
replace black=1 if HISPRACE==3 
svylogit okcohabx AGER hieducx black FEMALE, deff
```
The estimated coefficients as calculated by STATA 8.0 are identical to those calculated by SAS 9.1 and SUDAAN 8.0.2.

#### **STATA 8.0 Output**

```
Survey logistic regression 
pweight: finalwgt = 12571 
Strata: sest 84 
 Number of strata =
PSU: secu = 168 
 Number of PSUs 
 Population size = 1.227e+08 
                           4, 81) = 5.97 
 F(
 Prob > F 
                                                                = 0.0003 
   okcohabx | Coef. Deff 
Std. Err. 
       ager | .0072349 3.57503 
.0070302 
    hieducx | .3204423 .1208391 3.59665<br>black | .2707356 .1063407 1.532045
      black | .2707356 1.532045 
.1063407 
     female | .0626189 2.819198 
_cons | -2.727918 3.029195 
.2098602 
. svylogit okcohabx ager hieducx black female, deff 
                                             Number of obs 
       -------------+---------------------------------------------------------------- 
                        .1208391 
                        .1032816
```
# **WesVar 4.1**

Not all WesVar windows are displayed for this example. Readers may refer to Example 1 for a full set of windows. An SPSS file was imported for this analysis.

Window 1 displays the selection and categorization of variables to be used in the current analysis. After variables are selected and categorized, a new dataset is created.

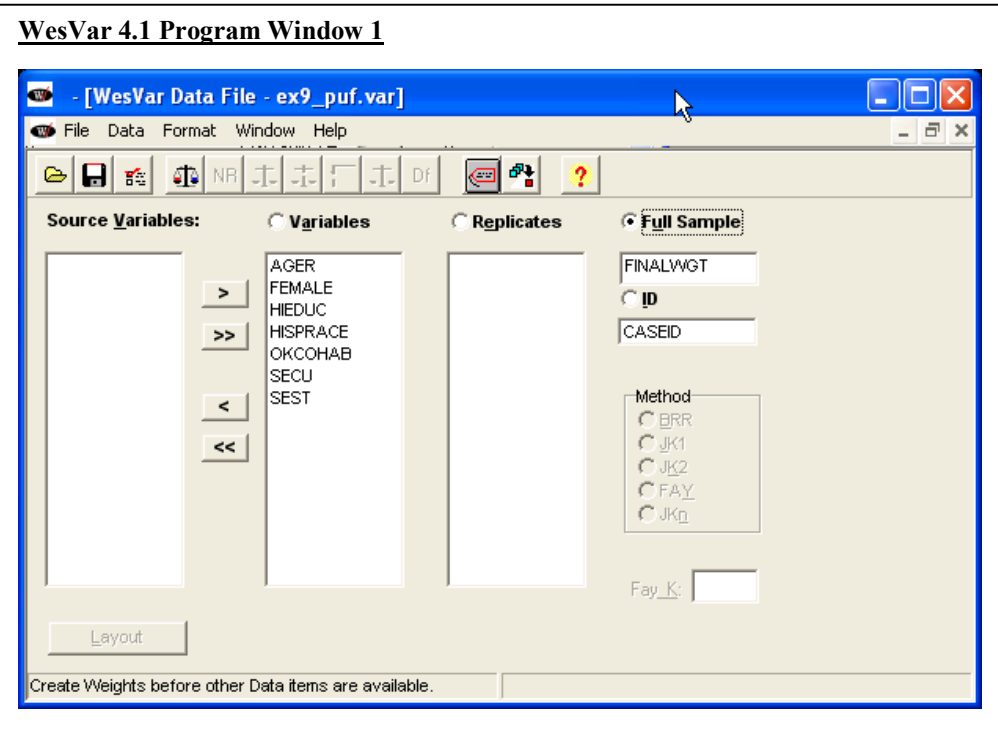

Windows 2, 3 and 4 display the procedure for recoding OKCOHAB into "okcohabx', HIEDUC into "hieducx', and HISPRACE into "black'. To create "okcohabx', "hieducx', and "black' select *Recode* under the *Format* menu then the *New Discrete to Discrete*  button.

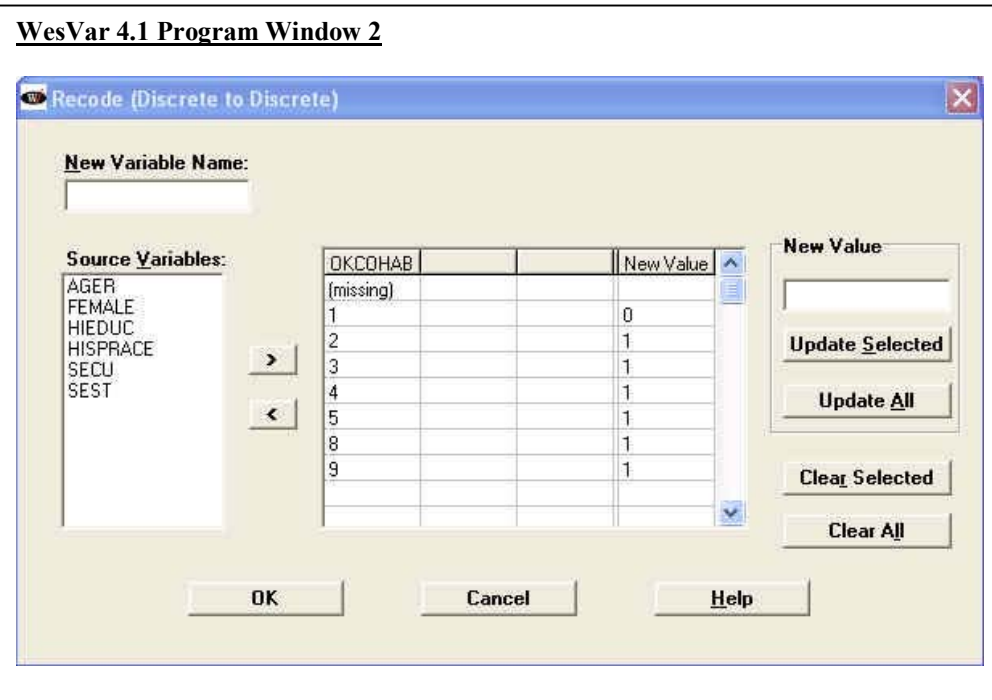

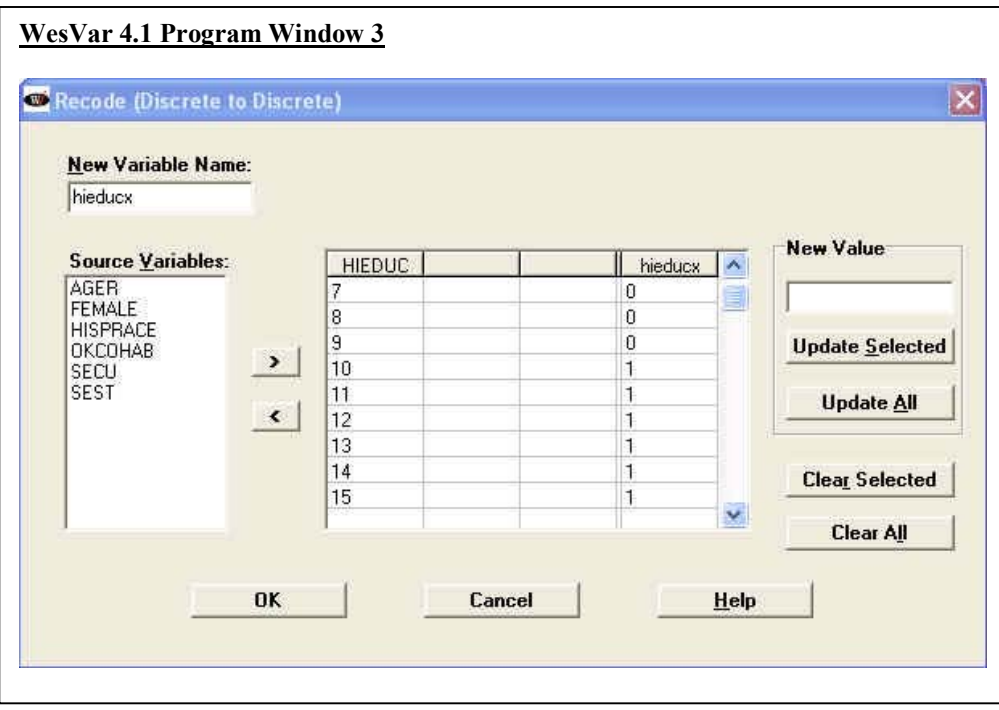

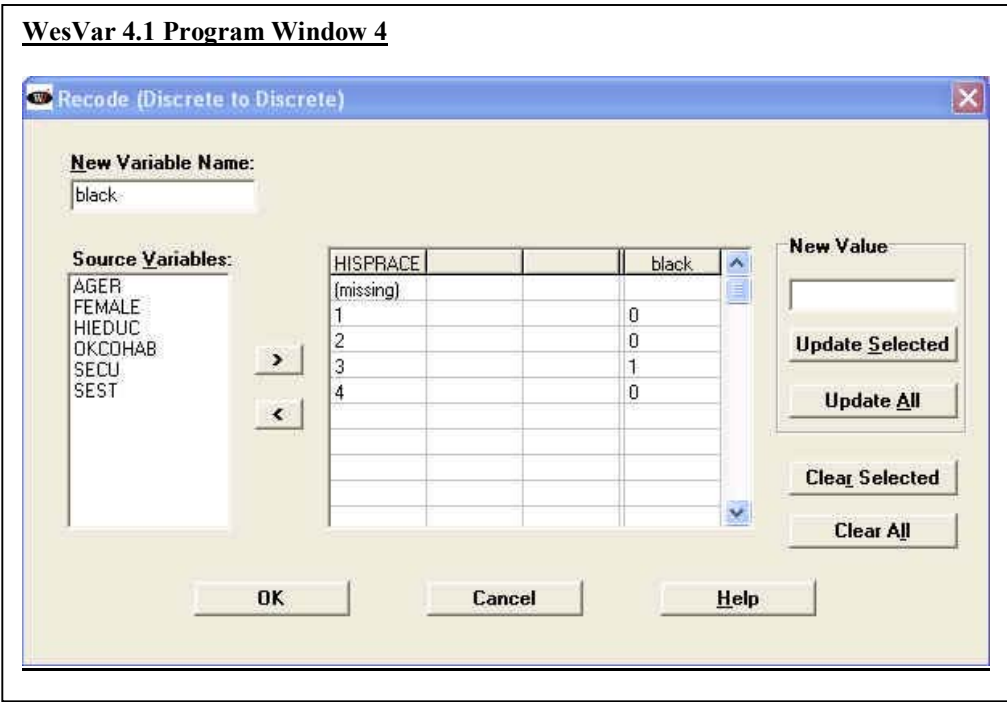

The type of regression (*Logistic*) and parameter settings are selected in Window 5.

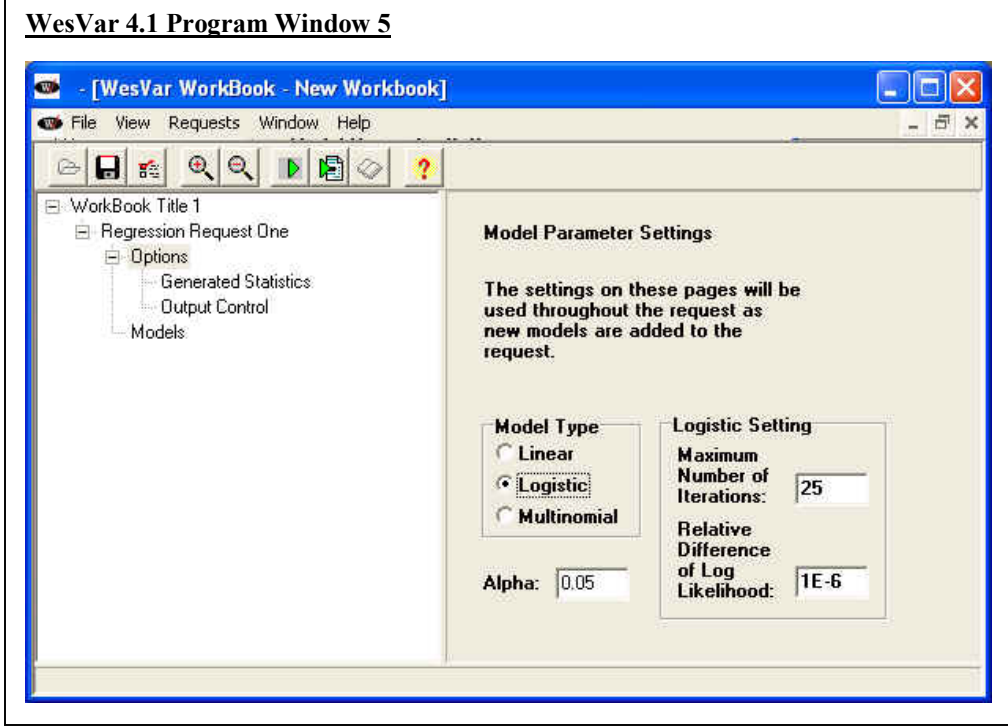

Window 6 displays the statistics requested.

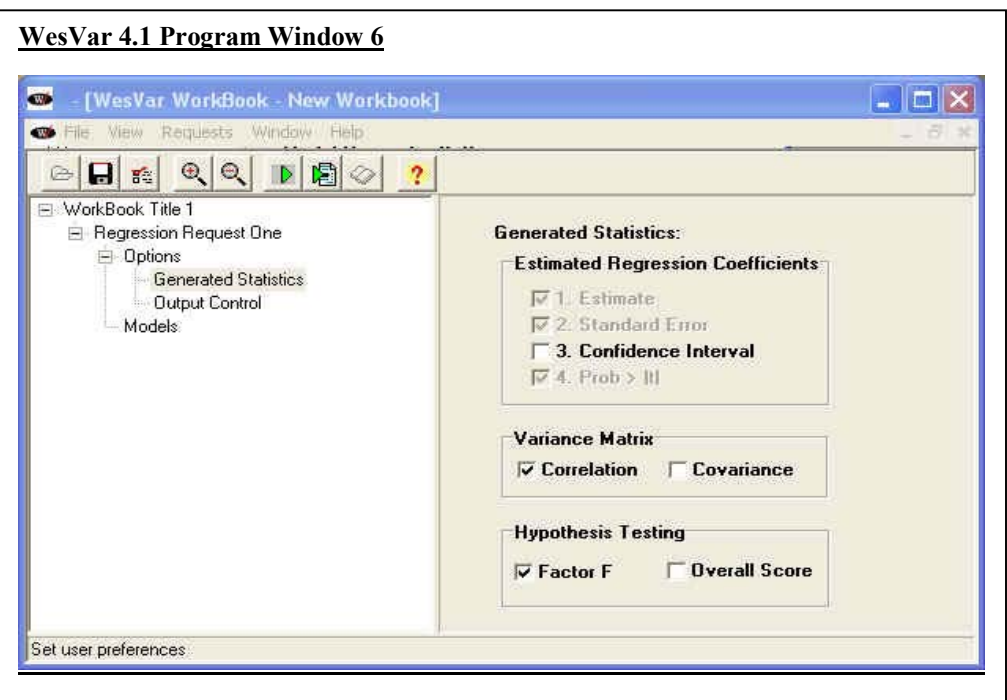

Additional output is selected in Window 7.

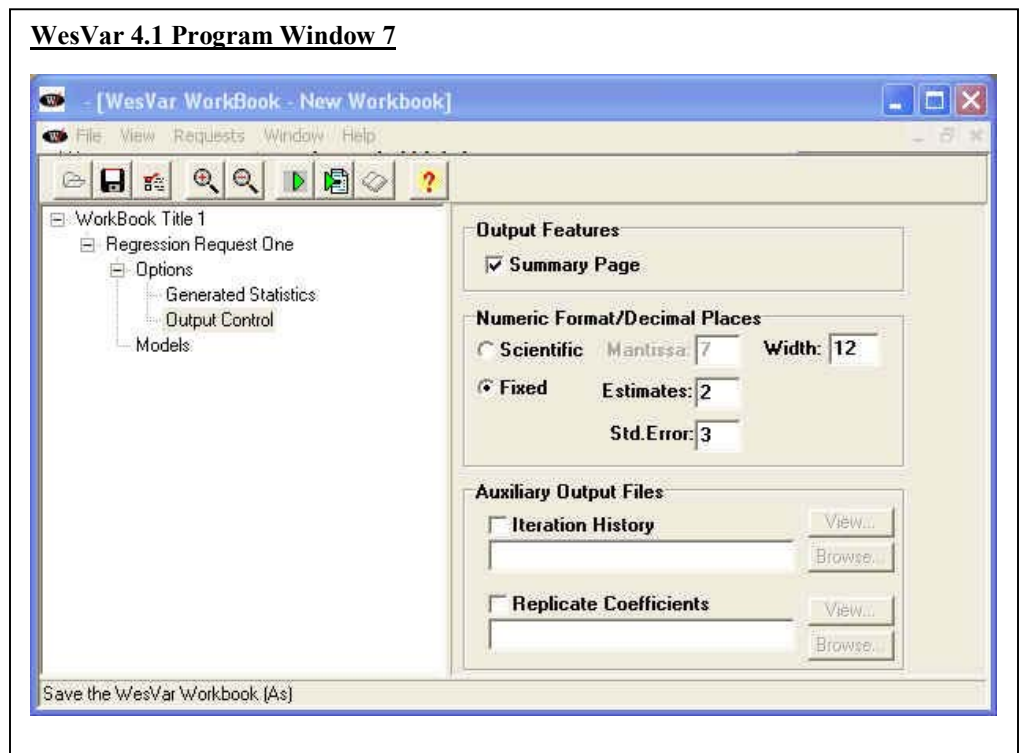

Window 8 displays the selection of the dependent ("okcohabx') and independent (AGER, 'hieducx', 'black', and FEMALE) variables.

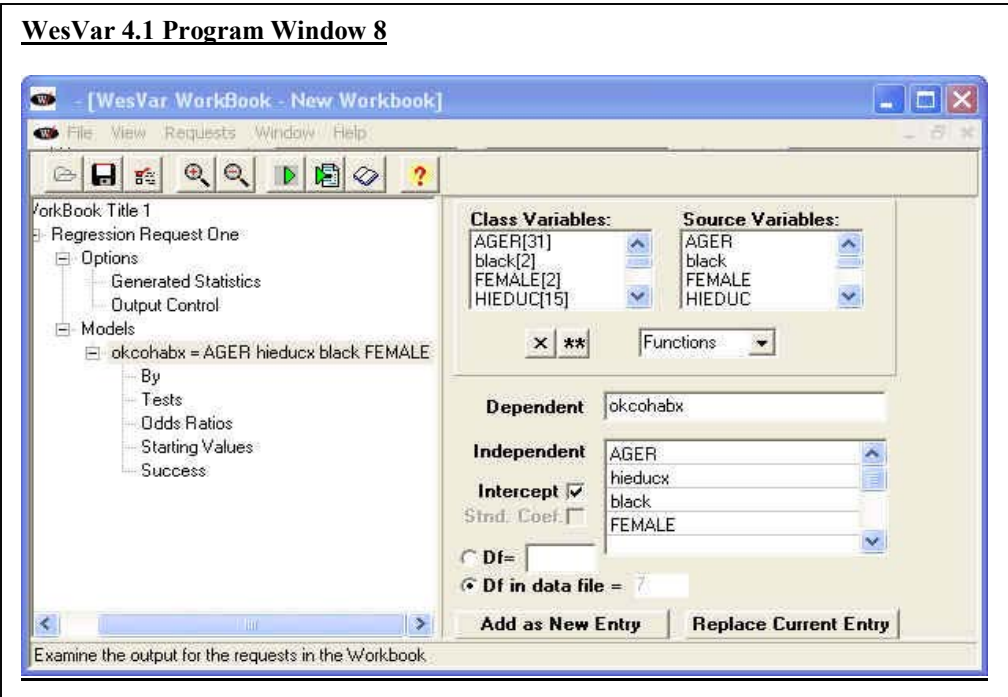

The output provided by WesVar 4.1 is a list-wise statement of all the estimates requested. The estimated coefficients are identical to those calculated by the other software systems. Design effect estimates are not available for output with regression estimates.

## **WesVar 4.1 Output**

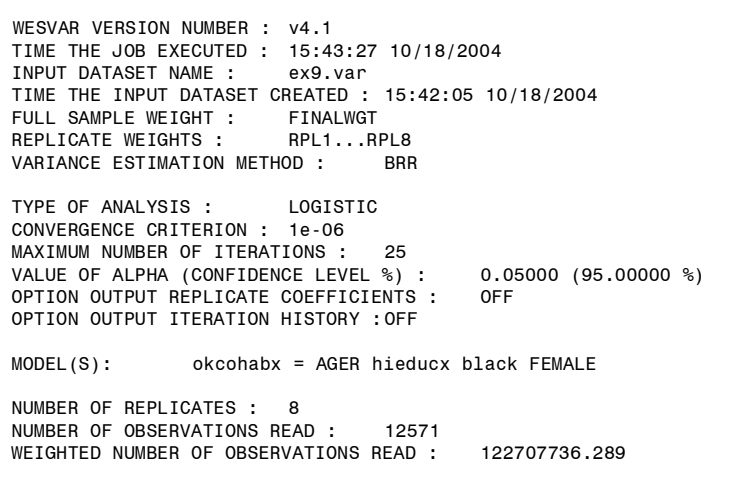

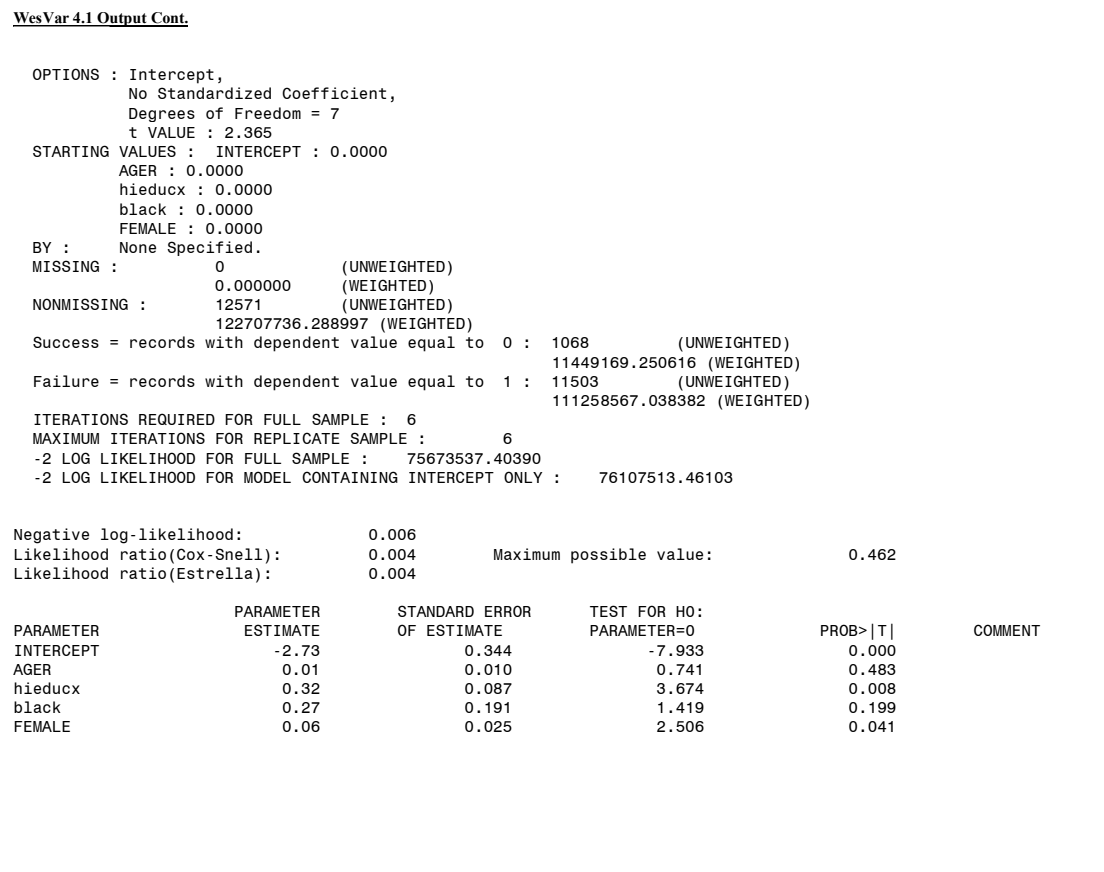

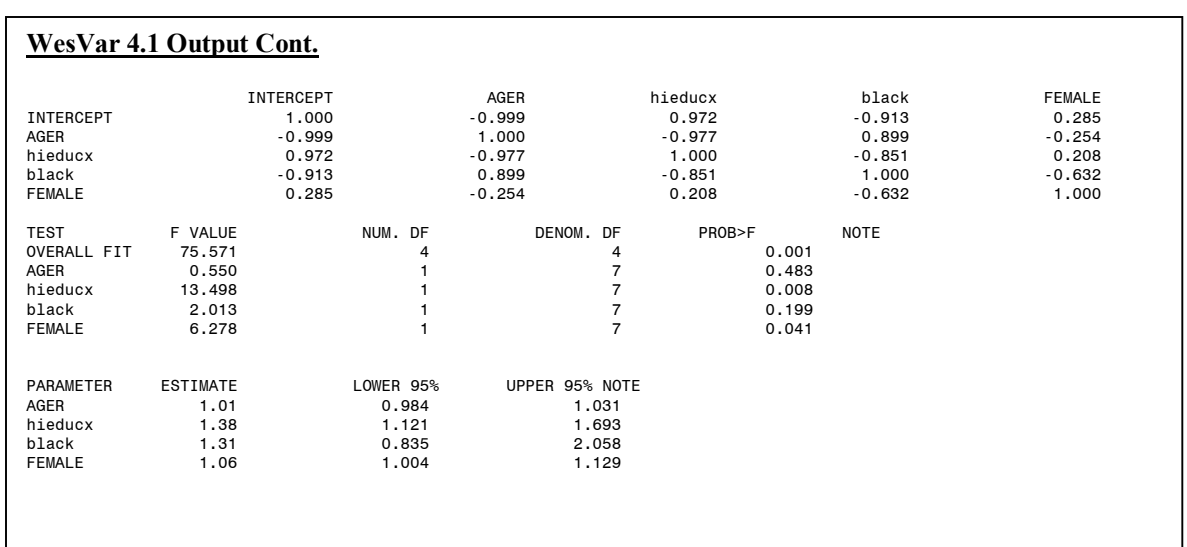